# AutoCAD Crack Free [Win/Mac] (April-2022)

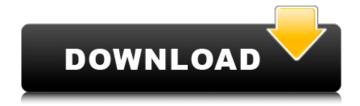

1/4

#### AutoCAD Crack

The current version of AutoCAD Crack Keygen is AutoCAD Activation Code LT (release 2018). AutoCAD LT is free for up to 20 users. AutoCAD is available in three different editions: AutoCAD AutoCAD LT AutoCAD LT 2018 AutoCAD LT 2018 is the latest version of AutoCAD LT for Windows operating systems. This edition was first released in January 2018. AutoCAD LT 2018 is available for Windows PCs. AutoCAD LT 2018 is also available for macOS and Linux. One of the strengths of AutoCAD is that users can work on a number of different types of drawings: 2D drawings 3D drawings As well as annotating drawings and saving drawings as documents. 3D DWG drawings can be saved in several different formats. AutoCAD LT 2018 supports the latest file format: AutoCAD LT 2018 supports DWG, DWF, DXF, and DGN. AutoCAD LT 2018 The basic version of AutoCAD LT 2018 is free. The latest version can be downloaded from the website. Autodesk plans to introduce new versions of AutoCAD LT in the future. AutoCAD LT 2018 is available for Windows and macOS computers. AutoCAD LT 2018 runs on PCs. It is not available for mobile devices or the web. One of the most impressive things about AutoCAD is that drawings can be shared and viewed from anywhere in the world using the internet. The information below provides a quick overview of the many different things you can do with AutoCAD. You can also find out more about AutoCAD in the help system. When you open AutoCAD, you start a new drawing. The main menu bar at the top of your screen includes a number of useful buttons. The buttons that show on the menu bar are: File View Edit Tools Options Help You can also drag a window to the side of the screen to reveal additional windows, like the drawing workspace. Use the View menu to switch between the following: 3D View 2D View Rendering Views The Views on the View menu are automatically selected based on the current view. Use the 3D View menu to

## AutoCAD Crack + Torrent [Win/Mac] Latest

Operation AutoCAD enables the user to draw or edit drawings in a more efficient manner. It does this by providing a graphical interface for creating, editing, and manipulating 2D drawings on the computer. Most of the basic tools for creating and editing AutoCAD drawings can be found in the screen menu. AutoCAD allows the user to draw objects on a 2D canvas, to insert points, lines, and arcs, to move objects and change their scale, and to copy objects from other drawings. The tool bar is the other feature of AutoCAD. It contains a variety of specialized tools, each of which is specific to a particular field, or multiple fields. These specialized tools range from segmentation to many other editing tools. The tool bar also contains specialized annotation tools, as well as the status bar. Finally, the status bar contains any recent and frequently used commands. A drawing can be created using the Drawing Editor, or with more complex tools, using any of the available commands in the Drawing Editor. A drawing can be saved using the Save As dialog box, or using Save from the File menu. Technical specifications AutoCAD supports the Microsoft Windows and macOS platforms. AutoCAD's Windows and macOS application versions are produced by a number of software manufacturers, including Autodesk and Alias|Wavefront. AutoCAD is also available on Linux, and on most mobile devices running the iOS and Android operating systems. It can also be used on Apple Watch and Apple TV. AutoCAD can also run as a web app. AutoCAD 2017 provides dynamic updating capability, even as files are being edited. Dynamic updating is enabled by the use of metadata instead of an XML markup language. This capability has enabled new ways for the user to collaborate in the creation of the drawing. The basic drawing format of AutoCAD is the drawing exchange file format (DXF) and AutoCAD's native graphic file format. DXF is a CAD standard which was developed to exchange drawings between different CAD systems, including AutoCAD. DXF is a line-based format, which is well suited for editing drawings. It is also used to exchange other types of data including lines, polylines, splines, surfaces, arcs, text, and tables. Autodesk offers a software for converting to and from other CAD formats. AutoCAD's native graphic file format uses a raster-based image for representing the drawing. There are three basic types of image af5dca3d97

# AutoCAD Crack+ [Updated]

Click File, Save, then Save a Copy. Open the zip file you downloaded from the link in Step 1. Find the file you downloaded with the reg file extension. Double-click this file. Click the OK button. Updating from Autocad 2016.2 If you are updating from a previous version of Autocad 2016, follow these steps: If you are not logged into Autodesk Autocad as an administrator, you will receive an error when you attempt to run the.reg file you downloaded from the Autocad 2016 2 (Win) Autocad 2016 2 (Win) 2017/2018 Keygen, even when you double-click the.reg file to start the process. If you are not logged into Autocad as an administrator, follow these steps: 1. Click Start, then click the Autodesk Autocad icon. 2. At the Autodesk Autocad window, click the File tab. 3. Click Advanced Options. 4. Check the box next to Administrator Mode, then click OK. 5. Click File, Save, and Save a Copy. 6. Open the zip file you downloaded from the Autocad 2016 2 (Win) Autocad 2016 2 (Win) 2017/2018 Keygen, 7. Find the file you downloaded with the reg file extension. Double-click this file, 8. Click the OK button. Updating from Autocad 2017 If you are updating from a previous version of Autocad 2017, follow these steps: 1. Click Start, then click the Autodesk Autocad icon. 2. At the Autodesk Autocad window, click the File tab. 3. Click Advanced Options. 4. Check the box next to Administrator Mode, then click OK. 5. Click File, Save, and Save a Copy. 6. Open the zip file you downloaded from the Autocad 2017 Keygen. 7. Find the file you downloaded with the reg file extension. Double-click this file. 8. Click the OK button. \*\*NOTE\*\* The installation program will add an Autodesk Autocad folder to the C:\Users\User\AppData\Roaming\Autodesk folder. You can delete this folder if you wish.

#### What's New In AutoCAD?

Quickly document your most important work by capturing wireframes, icons, screen layouts and other content directly in AutoCAD. Markup Assist automatically imports and organizes data you capture to include more content than ever before, such as color palettes, screen layouts and more. Use it to capture and organize your work while you work. (video: 1:21 min.) Parallel Coordinates: Get smarter and more productive with 4D parameters, (video: 1:37 min.) including custom lines, arrows, and rasters. Double-click a custom annotation. Type a short description in the annotation notes field and it automatically appears in the annotation properties dialog box. (video: 1:03 min.) Supernova: Supernova is a powerful new AutoCAD tool that makes it easier than ever to view data in 3D using AutoCAD or other applications. Use Supernova to view and annotate 3D models, maps, and other data in AutoCAD. Navigate complex 3D geometry by using 3D guides and the Local Snap tool. (video: 1:54 min.) Data integrity and spatial consistency with Geometry Scoring. (video: 1:40 min.) Geometry import and export: Import geometry from other applications into AutoCAD. Share geometry directly with other applications, such as Revit. (video: 2:19 min.) You can now create and edit parts in a Revit model in AutoCAD. (video: 2:28 min.) Mobile app now available for Android, iOS, and Windows. User-friendly workflows: Add and edit text and geometric annotations in the annotations dialog box. (video: 1:36 min.) Add and edit annotation text directly from the command line. (video: 2:01 min.) Automatically place tags and export to the same or different applications. Add geometry to a DWG file for export. (video: 1:34 min.) Quickly and easily lock layers in 3D. (video: 2:27 min.) Log and report history, along with graphical elements. (video: 1:43 min.) Log and report using information that

# **System Requirements:**

Recommended: OS: Windows 7 SP1 Processor: Intel Core i3 2.8 GHz or equivalent. Memory: 4 GB RAM Graphics: DirectX 11 compatible with 1GB of video RAM DirectX: Version 9.0c Storage: 1 GB available space Additional Notes: Crossfire not supported. Screenshots: Minimum: OS: Windows Vista Processor: Intel Core 2 Duo 2.6

### Related links:

https://wakelet.com/wake/luPFU5DxkNrrEo90zNTNi

https://overtorneaevenemang.se/uncategorized/autocad-crack-free-3/

https://shwethirikhit.com/2022/08/10/autocad-crack-3264bit-updated/

https://speakerauthorblueprint.com/wp-content/uploads/2022/08/AutoCAD Crack March2022.pdf

https://wakelet.com/wake/XG8I\_dkBoTGIECS2AlYLw

https://bitcointrading.se/?p=13051

https://learnpace.com/autocad-crack-free-3264bit-updated/

https://www.sensoragencia.com/wp-

content/uploads/2022/08/AutoCAD\_Crack\_\_With\_Full\_Keygen\_Download\_For\_PC.pdf

https://ja-zum-leben.de/wp-content/uploads/2022/08/oxlsafe.pdf

https://used-gensets.com/advert/autocad-license-code-keygen-free-march-2022/

https://www.sendawin.com/wp-

content/uploads/2022/08/AutoCAD Crack Serial Number Full Torrent 3264bit.pdf

https://expertiniworldtech.com/wp-

https://www.rightjets.com/wp-content/uploads/2022/08/AutoCAD-9.pdf

https://allindiaherb.com/autocad-crack-keygen-full-version-april-2022/

https://dubaiandmore.com/wp-content/uploads/2022/08/AutoCAD Crack Free Download.pdf

4/4